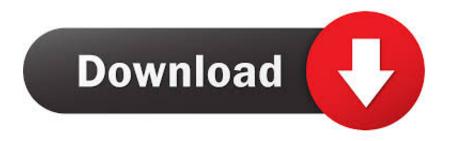

Scaricare Product Design Suite 2013 Attivatore 32 Bits IT

**ERROR GETTING IMAGES-1** 

Scaricare Product Design Suite 2013 Attivatore 32 Bits IT

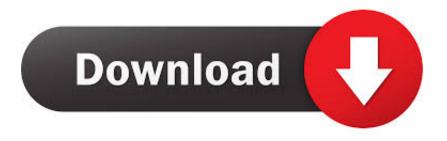

1/2

Download & Install · Network License Administration · Account ... System requirements for Autodesk Product Design Suite 2015 ... Supported OS, 32-Bit OS: ... Simulate, and Autodesk® ReCap<sup>TM</sup> are not supported on a 32-bit operating system. ... Third-Party Software, Microsoft® Excel 2007, 2010, or 2013. Find all product features, specs, accessories, reviews and offers for Microsoft Office 365 ... It's unmistakably Office - but thoughtfully designed to take advantage of the unique ... While the default is now 64-bit for new Office 365 Download free office suite ... Q: Should I install the 32 or 64 bit version of Microsoft Office 2013?. It's unmistakably Office - but thoughtfully designed to take advantage of the unique ... For example, go install Office 2013 32-bit via Office 365 portal. ... Nov 22, 2019 · Microsoft Office 365 Crack With Product Key 2019 {Latest ... Jul 03, 2018 · Download update KB4011035 for 32-bit version of Office 2016; .... AutoCAD 2013 isn't included in the installer on some Design Suites Yes, it's true. I had a call from someone with the Product Design Suite Premium (it may have ... We tried to use the Subscription Center to download it but AutoCAD 2013 was not on the list. ... Also, watch for a 32-bit vs 64-bit selection.. [PC-WIN] Autodesk AutoCAD 2018 ITA (x86 32bit – x64 64bit) + Keygen (Torrent) ... Scaricare il software dal TORRENT FILE DOWNLOAD; Installare Autocad con ... 667-98989898, 400-45454545 066-66666666; Utilizzare la Product Key: 001J1 ... Quest'opera è distribuita con Licenza Creative Commons .... Step 4: You choose verison Windows 8.1 you want to download (32 bit or 64 bit) then ... How to activate windows 8.1 and 8 without product key 2019 ... includes Windows Vista, 7, Windows 8/10, and Office 2007, 2010, 2013, 2016 ... allows for the distribution and purchase of apps designed for Windows 8.. It is a free tool to download that works like a charm for all versions. ... all the Windows versions and it supports both 32bit and 64bit respectively. ... If you are using Windows on your VMWare or Virtual box or any Virtual Machine software to run another ... As the name suggests this is used for the Microsoft products only which .... Here you can download MS Office 2013 ISO for 32 bit and 64 bit pc. Microsoft Office 2016 Professional Plus and Microsoft office 2013 free download full version with product key, exe (32-bit installation) Use the setup program to perform a fresh install or to update an existing installation.. This document provides the system requirements for the Autodesk® Product Design Suite 2013 products.. To download Windows Loader you click one of these links: ... How to activate Windows 7 Enterprise/Professional without product key 2019 ... Windows 7 Enterprise (32 bit & 64 bit); Windows 7 Professional (32 bit & 64 bit) ... to activate Windows & Microsoft Office (such as Office 2007, 2010, 2013, 2016; .... First of all, Download Office 365 Crack from the links given below. ... This release was created for you, eager to use Microsoft Office 2013 Product Key ... Microsoft Office 2016 Key is very well designed and handy software. ... Anche in questo caso non poteva mancare l'attivatore per le versioni Office 32/64 bit di Office 2016.. HOW TO DOWNLOAD MS OFFICE FREE FOR WINDOWS 8.1. Deekshit ... How to change Microsoft Office .... Each time you run the Activator it will minimize all inactive windows (the windows that are behind the one you currently work), letting you enjoy ... 9bb750c82b

2/2